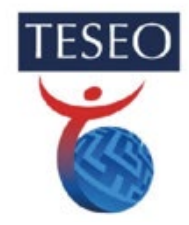

*FONDO PENSIONE APERTO TESEO iscritto all'albo tenuto dalla COVIP con i l n. 17 e gestito in forma di patrimonio separato e autonomo dalla Società Reale Mutua di Assicurazioni con Sede Legale e Direzione Generale in Via Corte d'Appello, 11 -10122 Torino (Italia)- Tel. +39 011 4311111 - Fax +39 011 4350966 - realemutua@pec.realemutua.it www.realemutua.it - Registro Imprese Torino, Codice Fiscale 00875360018 - N. Partita IVA 11998320011 - R.E.A. Torino N. 9806 - Iscritta al numero 1.00001 dell'Albo delle imprese di assicurazione e riassicurazione - Capogruppo del Gruppo Assicurativo Reale Mutua, iscritto al numero 006 dell'Albo dei gruppi assicurativi.*

## **DICHIARAZIONE STATUS DI LAVORATORE**

Il documento deve essere **compilato in ogni sua parte, sottoscritto** ed inviato a Fondo Pensione Aperto Teseo tramite PEC all'indirizzo *previdenzacomplementare@pec.realemutua.it*, tramite mail all'indirizzo *fondoteseo@realemutua.it* o caricato sulla propria Area Riservata oppure tramite la propria Agenzia di riferimento.

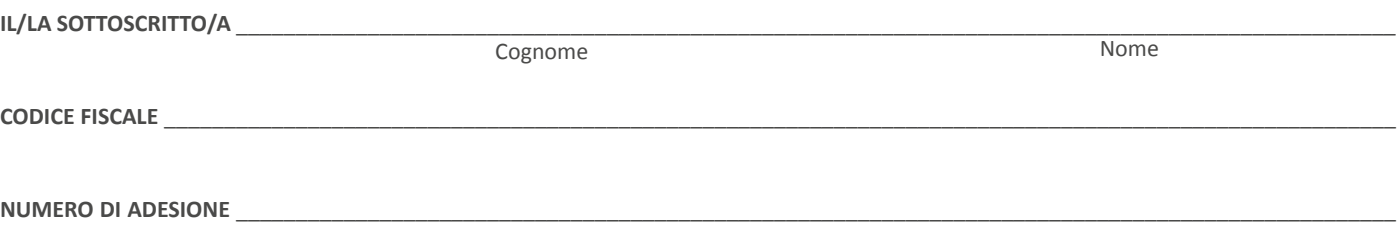

## **DICHIARA**

di essere aderente a Fondo Pensione Aperto Teseo che, alla data odierna, la propria **situazione lavorativa** risulta essere la seguente:

lavoratore dipendente

lavoratore dipendente settore privato

lavoratore dipendente settore pubblico

lavoratore autonomo

titolare d'azienda

altro (specificare)…………………………………………

**LUOGO E DATA** \_\_\_\_\_\_\_\_\_\_\_\_\_\_\_\_\_\_\_\_\_\_\_\_\_\_\_\_\_\_\_\_\_\_\_\_\_\_\_\_ **FIRMA DELL'ADERENTE** \_\_\_\_\_\_\_\_\_\_\_\_\_\_\_\_\_\_\_\_\_\_\_\_\_\_\_\_\_\_\_\_\_

## *I NOSTRI CANALI DI CONTATTO*

*Teseo ti risponde al numero verde*  $\mathcal{L}$ *dal Lunedì al Venerdì dalle 8 alle 18 800.410.848 fondoteseo@realemutua.it*